# **RANCANG BANGUN APLIKASI** *INVENTORY* **BARANG PADA PROGRAM STUDI ILMU KOMPUTER**

# **TUGAS AKHIR**

**Diajukan Untuk Memperoleh Gelar Sarjana Komputer Pada Program Studi Ilmu Komputer Fakultas Teknik Universitas Katolik Widya Mandira**

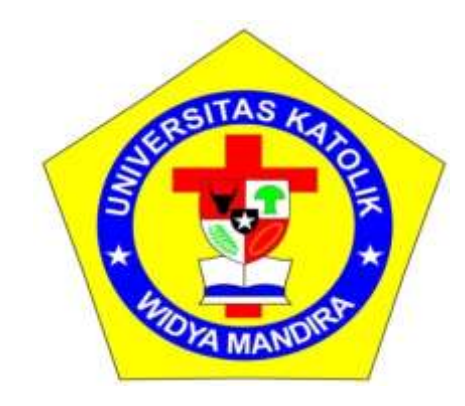

**Disusun Oleh :**

**MATIAS M.P. MADO 231 14 104**

# **PROGRAM STUDI ILMU KOMPUTER**

# **FAKULTAS TEKNIK**

# **UNIVERSITAS KATOLIK WIDYA MANDIRA**

**KUPANG**

**2021**

#### HALAMAN PERSETUJUAN

#### **TUGAS AKHIR**

#### RANCANG BANGUN APLIKASI INVENTORY BARANG PADA PROGRAM STUDI ILMU KOMPUTER

OLEH:

**MATIAS M.P. MADO** 231 14 104

TELAH DIPERIKSA/DISETUJUI OLEH PENGUJI:

DI: KOTA KUPANG

PADA : 2021

**DOSEN PENGUJI 1** 

**DOSEN PENGUJI II** 

torous DONATUS J. MANEHAT, S.Si, M.Kom ALFRY A.J. SIVLAE, S.Kom., M.C.s

NIDN : 0807078704

**DOSEN PENGUJI III** 

EMILIANA M/MEOLBATAK, ST., MT NIDN: 0824047701

**KETUA PELAKSANA** 

**SEKRETARIS PELAKSANA** 

EMILLANA MAILOLBATAK, ST., MT

NIDN: 0824047701

YOVINIA C.H. SIKI, ST., MT NIDN: 0805058803

 $\overline{u}$ 

#### HALAMAN PENGESAHAN

#### **TUGAS AKHIR**

RANCANG BANGUN APLIKASI INVENTORY BARANG PADA PROGRAM STUDI ILMU KOMPUTER

> OLEH: **MATIAS M.P. MADO** 231 14 104

# TELAH DIPERTAHANKAN DI DEPAN PEMBIMBING :

**DOSEN PEMBIMBING I** 

**DOSEN PEMBIMBING II** 

x

EMILIANA M. MEOLBATAK, ST., MT YOVINIA C.H. SIKI, ST., MT NIDN: 0824047701

NIDN: 0805058803

**MENGETAHUL KETUA PROGRAM STUDI ILMU KOMPUTER** UNIKA WIDNA MANDIRA KUPANG

**MENGESAHKAN** DEKAN FAKULTAS TEKNIK UNIKA WIDYA MANDIRA

**ALIANDU, ST., M.Cs PAULINA** 

NIDN: 0829087901

**KUPANG** 

RIUS, ST., MT 815037801

W

### **HALAMAN PERSEMBAHAN**

Skripsi ini saya persembahkan untuk :

Tuhan Yesus dan Bunda Maria, atas berkat dan perlindungannya.

Mereka yang berharga dalam hidup saya;

Bapa dan mama, yang senantiasa terus mendukung dan bekerja keras untuk saya. Kakak Hilman dan Marisa, adik Vina dan Eka yang saya kasihi dan saya cintai. Serta semua keluarga besar, atas doa dan dukungannya.

Bapak Gerald dan bapak Vinsen yang senantiasa mendukung dan memotivasi. Serta sahabat-sahabat Ilmu Komputer Angkatan 2014, atas doa dan dukungannya. **MOTTO**

# "KEEP MOVING FORWARD"

#### PERNYATAAN KEASLIAN HASIL KARYA

Yang bertanda tangan dibawah ini:

Nama : Matias M.P. Mado

No. Registrasi: 231 14 104

Fakultas/Prodi: Teknik/Ilmu Komputer

Dengan ini menyatakan bahwa karya tulis skripsi dengan judul "RANCANG BANGUN APLIKASI INVENTORY BARANG PADA PROGRAM STUDI ILMU KOMPUTER" adalah benar-benar karya saya sendiri. Apabila dikemudian hari ditemukan bahwa saya melakukan tindakan plagiat, maka saya akan menerima sanksi yang telah ditetapkan.

Kupang, Mei 2021

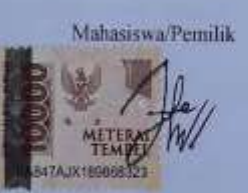

MATIAS M.P. MADO

vi

#### **KATA PENGANTAR**

Puji Syukur kehadirat Tuhan Yang Maha Esa karena atas berkat dan rahmat-Nya saya dapat menyelesaikan Tugas Akhir ini dengan baik.

Penulisan Tugas Akhir ini dapat berjalan dengan baik berkat adanya dukungan dari banyak pihak baik berupa dukungan moril maupun materil. Untuk itu pada kesempatan ini saya hendak menyampaikan ucapan terima kasih yang tak terhingga kepada :

- 1. Tuhan Yesus dan Bunda Maria yang telah menyertai dan memberikan hikmat sehingga tulisan ini dapat terselesaikan.
- 2. Pater Dr. Philipus Tule, SVD selaku Rektor Universitas Katolik Widya Mandira Kupang.
- 3. Bapak Patrisius Batarius, ST., MT selaku Dekan Fakultas Teknik.
- 4. Ibu Paulina Aliandu, ST., M.Cs selaku Ketua Program Studi Ilmu Komputer.
- 5. Ibu Emiliana M. Meolbatak, ST., MT selaku dosen Pembimbing I dan Ibu Yovinia C.H. Siki, ST., MT selaku dosen Pembimbing II yang telah membimbing saya dengan penuh kesabaran dalam menyelesaikan Tugas Akhir ini.
- 6. Bapak Donatus J. Manehat, S.Si., M.Kom selaku dosen Penguji I dan Bapak Alfry A. SinlaE, ST., M.Cs selaku dosen Penguji II yang telah memberikan saran-saran yang membangun bagi saya.
- 7. Seluruh dosen dan staff karyawan Program Studi Ilmu Komputer Universitas Katolik Widya Mandira Kupang.
- 8. Bapak Rafael Mado, mama Maria Rini Siti Nurhayati, kakak Hilman Mado, kakak Marisa Mado, adik Fina Mado, dan adik Eka Mado yang senantiasa memberikan dukungan dan motivasi yang tiada hentinya.
- 9. Kekasih hati dan saudara-saudara tercinta, Ina Radja Leba, adik Aven Namput, Tyo Klau, Gyto Cabral, Oby Soares, Adaun Da Cruz, Gina Klau, Elin Cardoso, Elsi Suat, Reni Salu, Lina Martins, Cisi Kia, Yabes Wabang, Rino Kelen, Ovy Tahu, Rio Talan, Aris Rangga, Leri Bifel, dan adik Ria Keraf atas doa dan dukungannya selama ini.
- 10. Bapak Gerald dan Bapak Vinsen selaku staf Program Studi Ilmu Komputer Universitas Katolik Widya Mandira Kupang yang telah membantu saya selama proses penelitian serta senantiasa memberikan dukungan dan motivasi.
- 11. Teman-teman seperjuangan Ilmu Komputer Unwira Angkatan 2014.

Saya menyadari bahwa tulisan ini masih jauh dari kata sempurna. Oleh karena itu saya membutuhkan kritik dan saran yang konstruktif sebagai bahan perbaikan. Semoga skripsi ini memberikan manfaat bagi dunia pendidikan. Akhir kata saya mengucapkan banyak terima kasih.

Kupang, Februari 2021

Matias Mado

# **DAFTAR ISI**

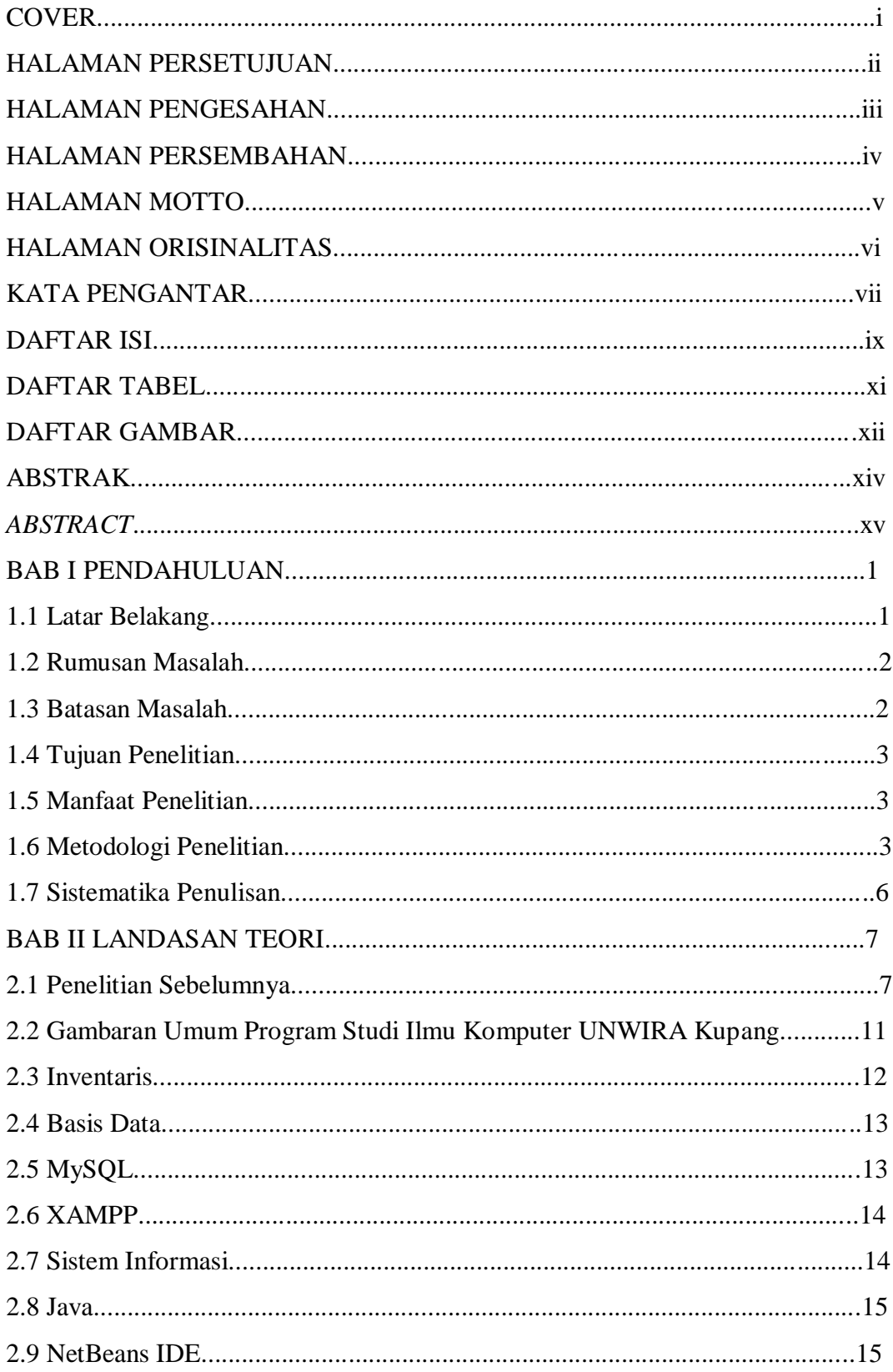

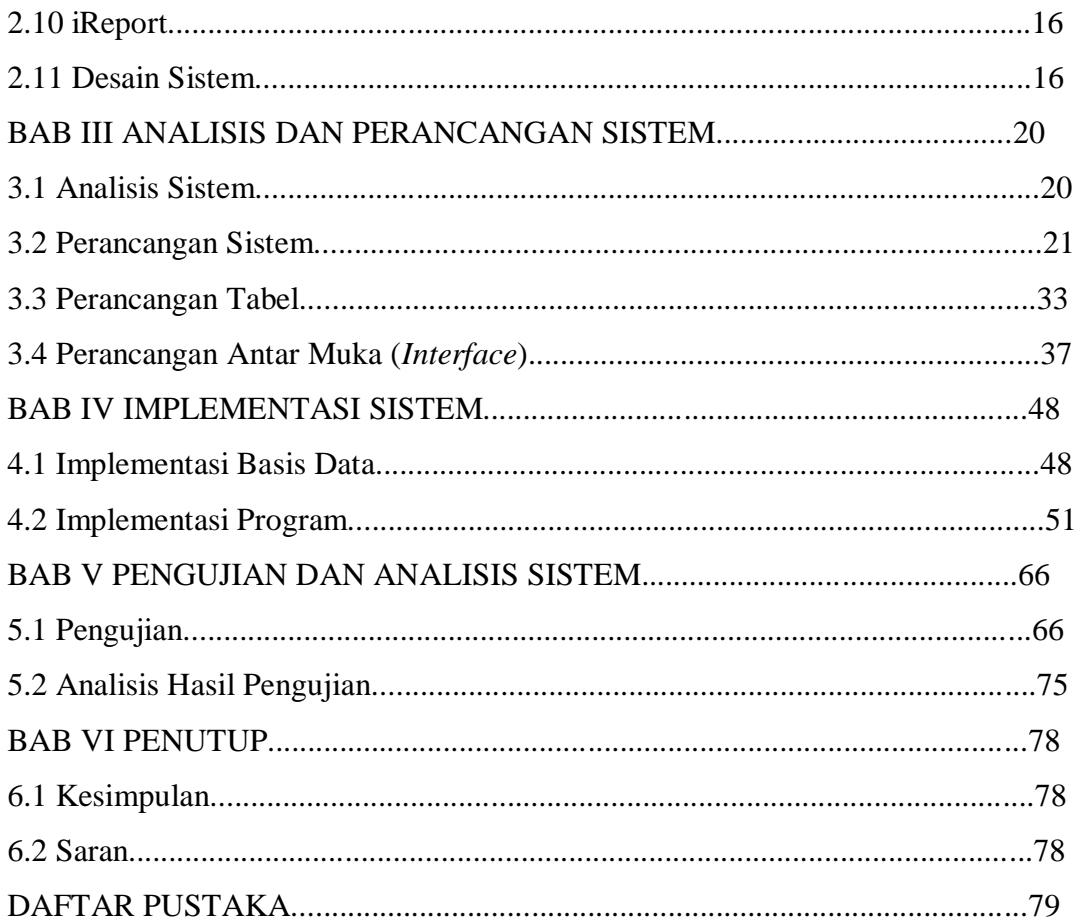

#### **DAFTAR TABEL**

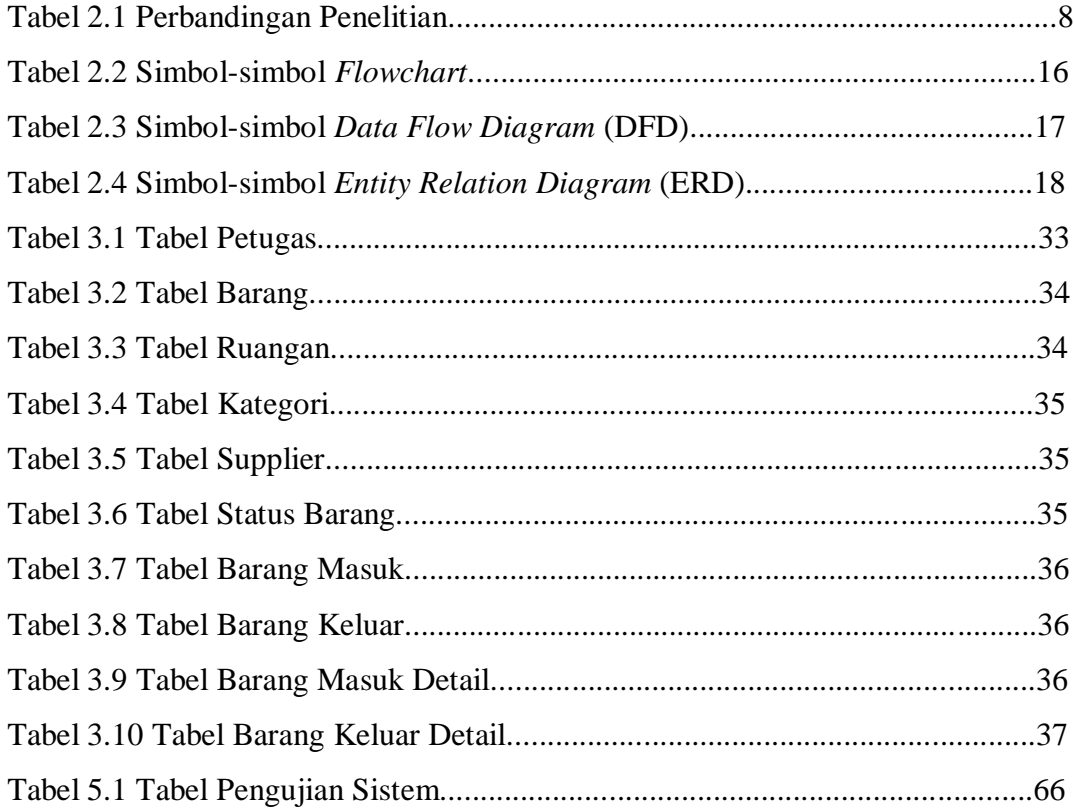

### **DAFTAR GAMBAR**

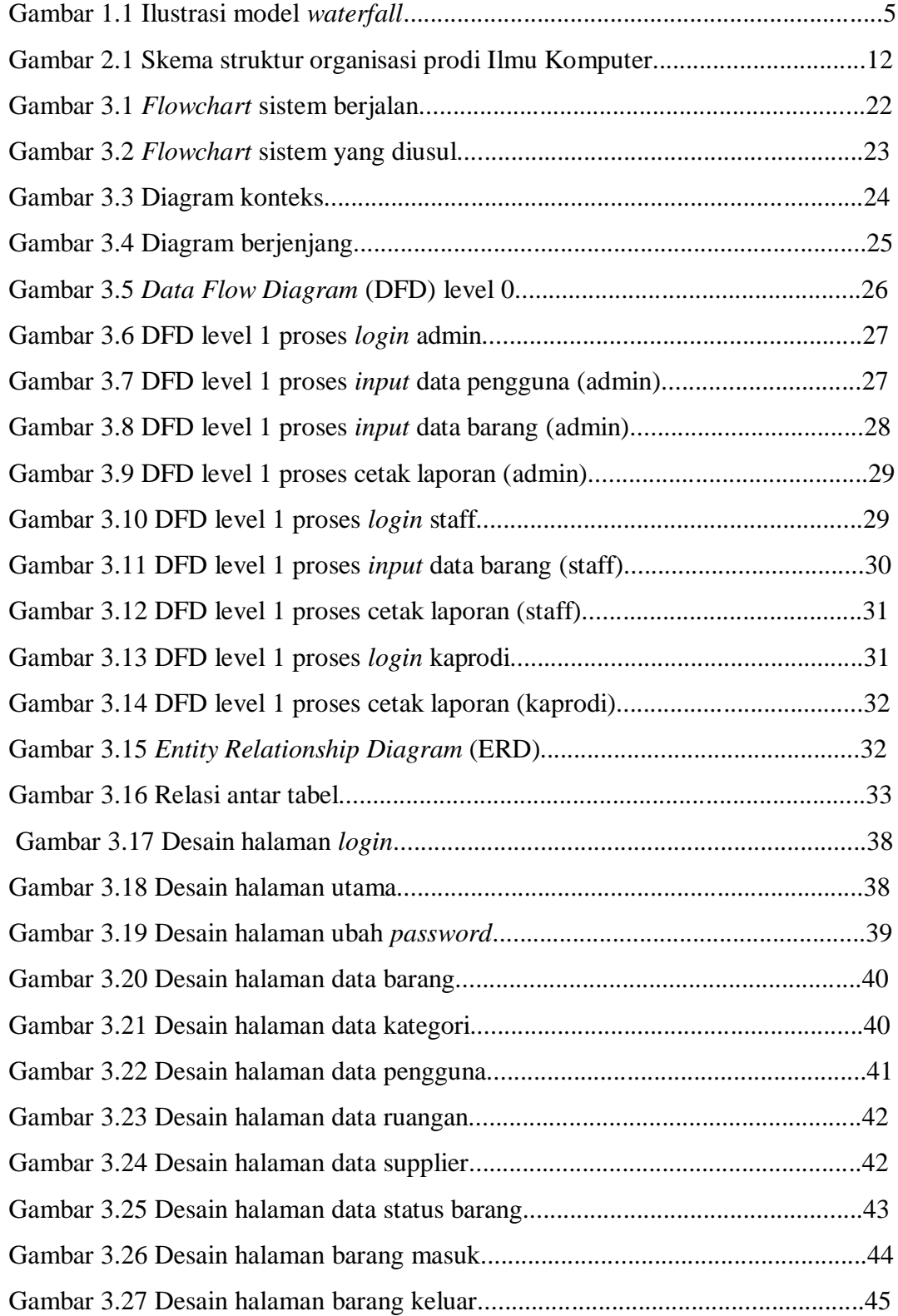

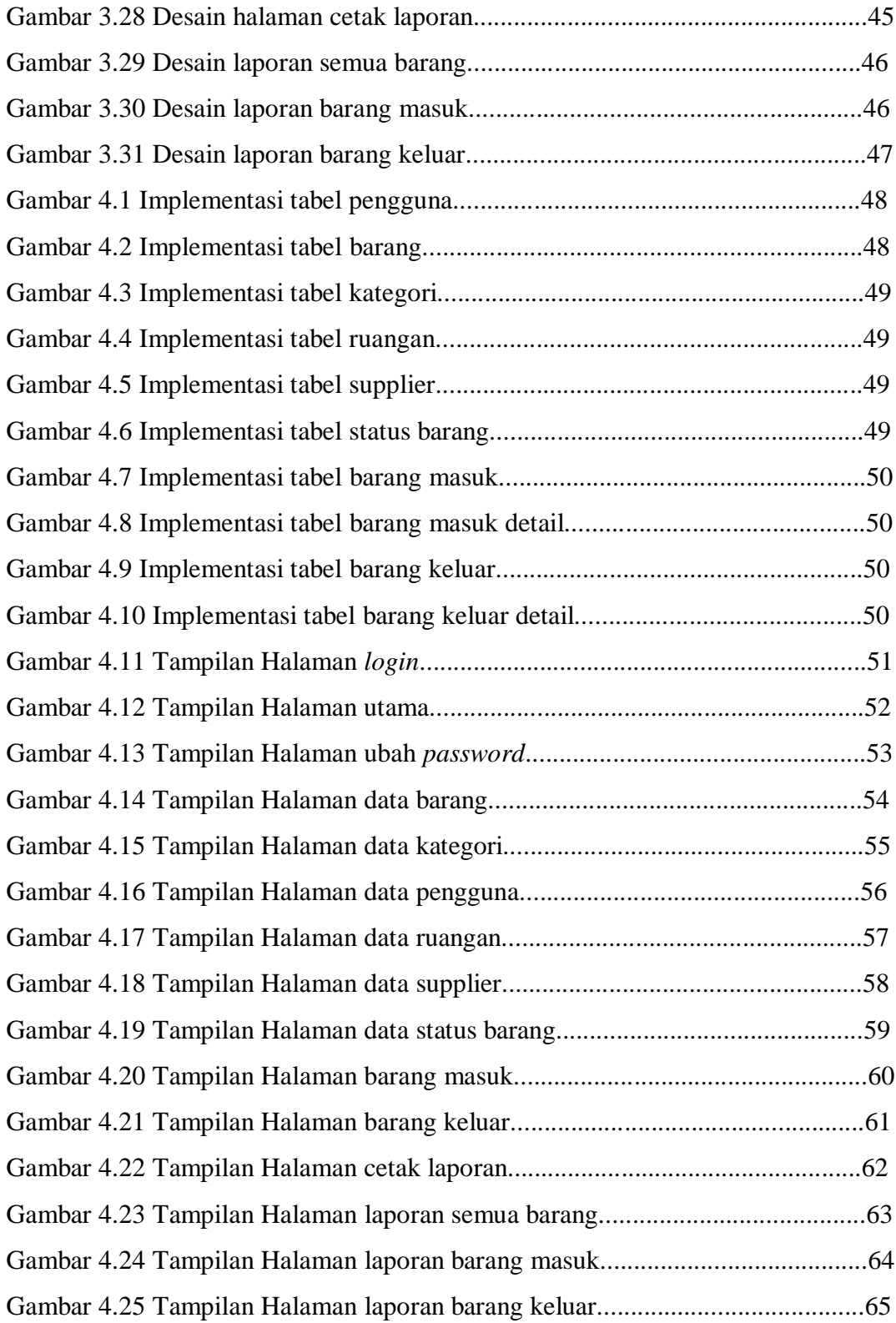

#### **ABSTRAK**

Sistem pengarsipan yang berjalan saat ini di tata usaha program studi teknik informatika masih dilakukan secara konvensional khususnya pengarsipan inventaris barang dimana data barang yang dicatat menggunakan *Microsoft Excel*  sebagai tempat penyimpanan dan pengolahan data barang. Sistem yang konvensional ini menyebabkan proses pencarian data yang lama karena data barang yang banyak dan tidak adanya manajemen data yang baik, penyimpanan data yang terbatas dan penyimpanan tidak aman yang dapat menyebabkan resiko kehilangan data akibat kelalaian dari pegawai tata usaha atau virus komputer.

Untuk mengatasi permasalahan tersebut, maka dibutuhkan suatu aplikasi *inventory* barang untuk mempermudah pegawai tata usaha dalam proses pendataan barang. Bahasa pemrograman yang digunakan adalah bahasa pemrograman *java.* Aplikasi yang digunakan adalah *Netbeans 7.0.1* sebagai bahasa pemrograman, *MySQL* sebagai *database,* dan *iReport 5..6.0* sebagai laporan.

#### **Kata Kunci :** Barang, *Inventory, MySQL, java, database, iReport*

#### *ABSTRACT*

*The filing system that is currently running in the administration of the informatics engineering study program is still done conventionally, specifically archiving the inventory of goods where the data items are recorded using Microsoft Excel as a place of storing and processing data items. This conventional system causes a long data search process due to large data items and lack of good data management, limited data storage and insecure storage that can cause the risk of losing data due to negligence of administrative staff or computer viruses.*

*To overcome these problems, a item inventory application is needed to*  make it easier for administrative staff to process the data collection. The *programming language used is the Java programming language. The application used is Netbeans 7.0.1 as a programming language, MySQL as a database, and iReport 5.6.0 as report.*

*Keywords: Item, Inventory, MySQL, java, database, iReport*